# **Sketchup Manual Free Download**

This is likewise one of the factors by obtaining the soft documents of this Sketchup Manual Free Download by online. You might not require more epoch to spend to go to the ebook foundation as with ease as search for them. some cases, you likewise reach not discover the pronouncement Sketchup Manual Free Download that you are looking for. It will totally squander the time.

However below, next you visit this web page, it will be consequently utterly easy to acquire as capably as download lead Sketchup Manual Free Download

It will not receive many era as we accustom before. You can reach it though performance something else at house and even in your workplace. thus easy! So, are you question? Just exercise just what we come up with the money for under as without difficulty as review **Sketchup Manual Free Download** what you once to read!

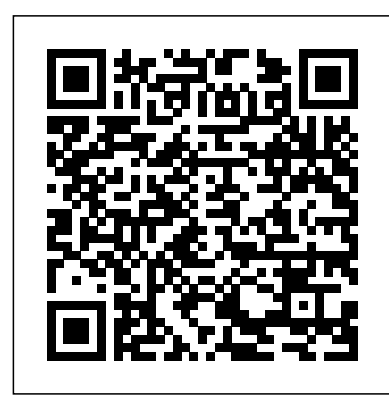

#### SketchUp 2014 For Dummies John Wiley & Sons

Level up your 3D design skills with SketchUp Pro by employing real-world examples and design guidelines Purchase of the print or Kindle book includes a free PDF eBook Key Features: Put your architectural design knowledge to work by exploring practical examples Gain a deeper understanding of SketchUp's GUI, modeling tools, and editing features Execute full design creations with detailed steps without getting overwhelmed by SketchUp's advanced functionalities Book Description: Owing to its ability to create models quickly and with high level of dimensional accuracy, SketchUp Pro has become a popular choice for many industries, including architecture, interior design, landscape architecture, and video game design. If you are seeking to adopt Trimble's exceptional design software, Getting Started with SketchUp Pro serves as an ideal primer to prepare and equip you for its use. This book will help you lay the foundation of a project from scratch, set up appropriate units, and follow a guided path to structure your 3D models. You'll explore the workflows used for creating designs from sketches, making CAD drawings (DWG), and even updating your existing 3D models. Finally, you'll work with extensions and 3D Warehouse to find new workflows and models to add to your skill set. By the end of this SketchUp book, you'll be able to confidently create and share models of your design through CAD drawings and 3D views, and even take them online through the 3D Warehouse What You Will Learn: Build massing 3D models and preliminary designs Identify optimal methods to boost productivity and efficiency with SketchUp Pro Explore SketchUp tools and understand their diverse functionality Get a complete walkthrough of editing tools, materials, and components in SketchUp Create and edit components and explore component options Get acquainted with SketchUp extensions, 3D Warehouse, and additional tools and resources Who this book is for: This book is for architects, landscape architects, interior designers, woodworkers, and 3D modelers with beginner-level knowledge of the architectural design of living spaces. Basic computer skills are all you need to get started. *SketchUp and LayOut for Architecture* John Wiley & Sons

Design almost anything in 3D with SketchUp Whether you've dabbled in drawing in 3D or are interested in learning the basics of design, SketchUp For Dummies makes it fast and easy to learn the ropes of a powerful, userfriendly tool to bring your design ideas to life. From creating a basic 3D model to showing off your work via 3D print or animation, this all-access guide pulls back the curtain on using SketchUp to do anything from redesigning your house to mocking up the next great invention. With an emphasis on usability, SketchUp has found very wide success as a tool even non-designers can use to make basic drawings. And now, thanks to the insight and expert tips from former SketchUp product director Aidan Chopra and co-author Rebecca Huehls, this easy-to-follow

#### guide makes it more accessible than ever! Create buildings and components Alter the appearance of your model Tour your designs via SketchUp Get quick tips on troubleshooting If you're a designer with sketchy computer modeling skills, SketchUp For Dummies is the trusted reference you'll turn to again and again. **SketchUp For Dummies** SDC Publications

V-Ray My Way: A Practical Designers Guide to Creating Realistic Imagery Using V-Ray & 3ds Max is a practical, hands-on guide to creating some of the most stunning computer-generated images possible. It caters to the design masses; architects, engineers, interior designers, industrial designers, photographers, and enthusiasts will find this book essential in their quest to express themselves through visual communication. V-Ray My Way is an accumulation of 13 years of experimental experience and will have you creating content within minutes, help grow your company, help develop your portfolio, and help you make that career leap. Additional resources and exercises are available at the book's companion website,

Google SketchUp has become one of the most popular tools available for threedimensional modeling. Its users include architects, engineers, woodworkers, and hobbyists from all across the world. Most designers rely on the toolbar and menus, but SketchUp provides a programming interface that makes it possible to construct designs with scripts coded in the Ruby language.

Photographic Rendering with V-Ray for SketchUp John Wiley & Sons The Complete SketchUp Companion for Interior Design focuses on the skills and requirements necessary to design and explore interiors-from supplementyourunderstanding of SketchUp'sbasicsExplore.component-based modelingforassembly, composing views to managing the structure of the model for tracking objects in schedules and keys. Organized by skill type, the book mimics the layered nature of the software, where a general base skill set is enhanced and deepened through more advanced, focused explorations and exercises. With concise explanations, and helpful boxed features ranging from basic to advanced topics, The Complete SketchUp Companion for Interior Design will be equally useful for beginning users and for those who already have knowledge of basic skills but find themselves in common I-need-to-know type situations in the design studio. The Complete SketchUp Companion for Interior Design STUDIO -Study smarter with self-quizzes featuring scored results and personalized study tips -Review concepts with flashcards of terms and definitions -Watch video tutorials to learn essential techniques -Download template files to practice your skills PLEASE NOTE: Purchasing or renting this ISBN does not include access to the STUDIO resources that accompany this text. To receive free access to the STUDIO content with new copies of this book, please refer to the book + STUDIO access card bundle ISBN 9781501322006.

#### **Beginning Google Sketchup for 3D Printing** John Wiley & Sons

The SketchUp to LayOut book is the essential guide for woodworkers, carpenters, architects, contractors, builders, and designers who already know the basics on how to use SketchUp, but are looking to create stunning presentations to visualize their ideas with their clients using LayOut. Learn the workflow for creating models specifically for LayOut Before you even begin modeling that first rectangle, you'll need to fully understand which type of model you should be building for LayOut. Don't make the mistake of creating twice the amount of work for yourself because you didn't properly organize your model ahead of time. I'll teach you how to save time and frustration by organizing your model so YOU are in control of how your model viewports look. The entire first half of the book is dedicated to preparing your model for LayOut. From organizational workflow, to scenes and styles. I share with you my 5 point method I use to visualize and prepare every scene I create for LayOut. Not only will you understand exactly what those five points are, you'll learn multiple ways to control them. Using these methods, you will gain complete control over the look of your viewports in LayOut. You will master every aspect of a SketchUp scene and style, to enable you to create impressive presentations and drawings in the least amount of time possible. Is this too advanced for me? This book is designed for construction professionals who don't have any prior methods without having to read the book cover to cover. I'll save you all the time and frustration that I went through when I first learned LayOut by quickly orienting you with the workspace, then jumping right in to creating your own titleblock, inserting SketchUp models, and adding dimensions. you'll have complete access to my entire library of tutorials and videos for free on my website to bring you up to speed quickly. Every important aspect of LayOut is explained in the book, with step by step instructions for you to follow along. Learn exactly what you need to know and skip over all the little details you don't need to worry about. The book has been updated for 2014 so you'll even learn

Piping and Pipeline Calculations Manual, Second Edition provides engineers and designers with a quick reference guide to calculations, codes, and standards applicable to piping systems. The book considers in one handy reference the multitude of pipes, flanges, supports, gaskets, bolts, valves, strainers, flexibles, and expansion joints that make up these often complex systems. It uses hundreds of calculations and examples based on the author's 40 years of experiences as both an engineer and instructor. Each example demonstrates how the code and standard has been correctly and incorrectly experience in LayOut at all. But it's also structured in a way that lets you look up specific tasks or applied. Aside from advising on the intent of codes and standards, the book provides advice on compliance. Readers will come away with a clear understanding of how piping systems fail and what the code requires the designer, manufacturer, fabricator, supplier, erector, examiner, inspector, and owner to do to prevent such failures. The book enhances participants' understanding and application You should have some basic knowledge on how to use SketchUp. But if you're just starting out, of the spirit of the code or standard and form a plan for compliance. The book covers American Water Works Association standards where they are applicable. Updates to major codes and standards such as ASME B31.1 and B31.12 New methods for calculating stress intensification factor

(SIF) and seismic activities Risk-based analysis based on API 579, and B31-G Covers the Pipeline Safety Act and the creation of PhMSA

*The Complete Manual of Woodworking* Apress

Considerably easier to use than other 3D software, Google SketchUp has found a niche in architecture, landscaping, real estate development, furniture building, and other design professions The fun and friendly approach assumes no previous 3D modeling experience and explains the basic concepts involved in 3D modeling Shows readers how to build a 3D model, print it, share it, export it to another professional design package, export it to Google Earth, and create a 3D animated tour Helps readers harness the power of Google SketchUp so that they can populate Google Earth with 3D buildings, monuments, and other sculptures

### Google SketchUp Pro 8 step by step Elsevier

http://routledgetextbooks.com/textbooks/\_author/wylde-9780415709637/ .

### **Google SketchUp and SketchUp Pro 7 Bible** For Dummies

Printing in Plastic: Build Your Own 3D Printer is your gateway into the exciting world of personal fabrication. The "printer" that you'll build from this book is a personal fabricator capable of creating small parts and other objects from drops of molten plastic. Design a part using a modeling tool such as Google SketchUp. Then, watch while the fabricator head sweeps back and forth and upwards, depositing plastic in all the right places. You can build anything from a replacement tab to hold a bookshelf in place, to a small art project, to a bashguard for your bicycle. If you can conceive it and design it, you can build it, and you'll have fun doing it! Printing in Plastic is aimed at creative people comfortable using power tools such as a table saw, circular saw, and drill press. Authors James Kelly and Patrick Hood-Daniel lead you through building a personal fabrication machine based upon a set of blueprints downloaded from their website. Example projects get you started in designing and fabricating your own parts. Bring your handyman skills, and apply patience during the build process. You too can be the proud owner of a personal fabricator—a threedimensional printer. Leads you through building a personal fabrication machine capable of creating small parts and objects from plastic Provides example projects to get you started on the road to designing and fabricating your own parts Provides an excellent parent/child, or small group project

**Sams Teach Yourself Google SketchUp 8 in 10 Minutes** "O'Reilly Media, Inc."

Go beyond the basics: making SketchUp work for you Architectural Design with SketchUp, Second Edition, is the leading guide to this incredibly useful tool for architects, interior designers, construction professionals, and makers. With easy to follow tutorials that first brush up on the basics of the program and then cover many advanced processes, this resource offers both informative text and full-color illustrations to clearly convey the techniques and features you need to excel. The updated second edition has a new chapter that explains how to make things with SketchUp, and covers 3D printing, design to fabrication, CNC milling, and laser cutting. Other chapters also now cover Building Information Modeling (BIM) and 3D web content generation. Additionally, the revised text offers insight into the latest products and plugin extensions, navigation methods, import/export options, and 3D model creation features to ensure you have an up to date understanding of how to make SketchUp help you meet your project goals. A leading 3D modeling application, SketchUp features documentation capabilities through photorealistic renderings and construction drawings. Because of its ease of use and ability to be enhanced with many plugin extensions for project-specific applications, SketchUp is considered the tool of choice for professionals in the architecture, interior design, construction, and fabrication fields. Access thoroughly updated information in an easy to understand writing style Increase your efficiency and accuracy when using SketchUp and refresh and scheduling, collaborative design, and modeling with a BIM approach Find the right plugin extensions and understand how to best work with them See how easy it is to generate presentation-ready renderings from your 3D models Learn how you can use 3D printing, CNC milling, and laser cutting to make things with SketchUp Use cookbook-style Ruby coding to create amazing 3D objects Supplement your knowledge with video tutorials, sample files, and Ruby scripts via a robust companion website Architectural Design with SketchUp, Second Edition, is an integral resource for both students and professionals working in the architecture, interior design, construction, and fabrication industries.

## **SketchUp for Site Design** Knopf

about the new Auto-Text tag feature, saving you a ton of time on those redundant text edits. You'll see REAL examples The sample projects in the book are real projects, not hypothetical meaningless shapes and boxes, so you can see exactly how to apply the concepts you learn in context with the real world. Plus, the SketchUp and LayOut files are included with each book download so you'll be able to follow along and discover for yourself how to organize a similar project of your own. The sample projects include a woodworking table project, akitchen project, and a three story house project. At the more efficiently by taking advantage of components and groups Learn new techniques for using Follow Me, Intersect, same time, each step by step instruction can be read and followed independently from the project. So if you need to go back and reference a certain part of the book to learn how to do something specific, you'll be able to do that too. Advanced Techniques I've consulted with many of the best SketchUp gurus in the world! I've hung out with Nick Sonder at the SketchUp basecamp conference. I've interviewed Aidan Chopra, SketchUp evangelist and author of "Google SketchUp for Dummies" Eric Schimelpfenig from SketchThis.net, and Alexander Schreyer, author of "Architectural Design with SketchUp". I've also consulted with Mike Brightman, author of "The SketchUp Workflow for Architecture", Daniel Tal, author of "Rendering In SketchUp", and many other great SketchUp experts.

## Rendering in SketchUp John Wiley & Sons

"... the book is wonderfully illustrated with full color and descriptive images that complement each tutorial or exercise. Alex's teaching background really rings through as every item is nicely structured and very informative. Overall Alex's book is a winner. Well structured, illustrated and most of all easy to read and understand. While the overall theme is based in architecture, the techniques can be applied to any discipline and the wide range of topics covered are excellently delivered." - Richard O' Brien, CatchUp Editor, the official SketchUcation newsletter The one-stop guide to SketchUp for architects, designers, and builders SketchUp is the tool of choice for architects, interior designers, and construction professionals. Though the basics are simple to understand, getting the most out of it requires deeper instruction and guidance. Architectural Design with Google SketchUp uses easy-to-understand tutorials to describe both common and advanced process, illustrated throughout with full-color renderings. Handy sidebars throughout the book cover fundamentals and background information End-of-chapter exercises help readers master new skills and techniques A robust companion website includes helpful videos, sample files, and plug-ins **Google SketchUp for Site Design** John Wiley & Sons

SOLIDWORKS 2019 Tutorial is written to assist students, designers, engineers and professionals who are new to SOLIDWORKS. The text provides a step-by-step, project based learning approach. It also contains information and examples on the five categories in the CSWA exam. The book is divided into four sections. Chapters 1 - 5 explore the SOLIDWORKS User Interface and CommandManager, Document and System properties, simple and complex parts and assemblies, proper design intent, design tables, configurations, multi-sheet, multi-view drawings, BOMs, and Revision tables using basic and advanced features. In chapter 6 you will create the final robot assembly. The physical components and corresponding Science, Technology, Engineering and Math (STEM) curriculum are available from Gears Educational Systems. All assemblies and components for the final robot assembly are provided. Chapters 7 - 10 prepare you for the Certified Associate - Mechanical Design (CSWA) exam. The certification indicates a foundation in and apprentice knowledge of 3D CAD and engineering practices and principles. Chapter 11 covers the benefits of additive manufacturing (3D printing), how it differs from subtractive manufacturing, and its features. You will also learn the terms and technology used in low cost 3D printers. Follow the step-by-step instructions and develop multiple assemblies that combine over 100 extruded machined parts and components. Formulate the skills to create, modify and edit sketches and solid features. Learn the techniques to reuse features, parts and assemblies through symmetry, patterns, copied components, apply proper design intent, design tables and configurations. Learn by doing, not just by reading. Desired outcomes and usage competencies are listed for each chapter. Know your objective up front. Follow the steps in each chapter to achieve your design goals. Work between multiple documents, features, commands, custom properties and document properties that represent how engineers and designers utilize SOLIDWORKS in industry.

## *Printing in Plastic* John Wiley & Sons

This start-to-finish introduction to 3-D modeling unlocks the power of Google SketchUp. The text explains how to use SketchUp's tools for everything from furniture to buildings, and how to apply them in real-world situations, like presentations and websites.

# **Construction Documents Using SketchUp Pro 2020: A Short Project-based Course to Increase Your Effectiveness at Using SketchUp and Give You a Truly Pro** Packt Publishing Ltd

A practical guide to SketchUp addressing the specific needs of interior designers Already a common and popular tool for architects and landscape architects, SketchUp is increasingly finding a place in the professional workflow of interior designers. SketchUp for Interior Design is a practical introduction for interior designers and students who want to learn to use the software for their unique needs. The book covers the basics of creating 3D models before showing how to create space plans, model furniture, cabinetry, and accessories, experiment with colors and materials, incorporate manufacturers' models into project plans, and create final presentations and animated walk-throughs for clients. Each chapter includes clear explanations and helpful illustrations to make this an ideal introduction to the topic. Includes downloadable sample models and 39 tutorial videos Features sample questions and activities for instructors and additional online resources for students and selflearners Provides instruction on using SketchUp in both PC and Mac formats Google SketchUp and SketchUp Pro 7 Bible John Wiley & Sons

The site designer's guide to SketchUp's powerful modeling capabilities SketchUp for Site Design is the definitive guide to SketchUp for landscape architects and other site design professionals. Step-bystep tutorials walk you through basic to advanced processes, with expert guidance toward best practices, customization, organization, and presentation. This new second edition has been revised to align with the latest software updates, with detailed instruction on using the newest terrain modeling tools and the newly available extensions and plug-ins. All graphics have been updated to reflect the current SketchUp interface and menus, and the third part of the book includes all-new content featuring the use of new grade and terrain extensions. Developed around the needs of intermediate professional users and their workflows, this book provides practical all-around coaching on using SketchUp specifically for modeling site plans. SketchUp was designed for usability, with the needs of the architect, industrial designer, and engineers at center stage. This book shows you how the software's powerful terrain and grade functions make it an ideal tool for site designers, and how to seamlessly integrate it into your workflow for more efficient design and comprehensive planning. Master the SketchUp basics, navigation, components, and scripts Turn 2D sketches into 3D models with volume, color, and material Create detailed site plans, custom furnishings, gradings, and architecture Learn sandbox tools, organization strategies, and model presentation tips SketchUp has undergone major changes since the publication of this guide's first edition, with its sale to Trimble Navigation bringing about a number of revisions and the availability of more immediately useful features. SketchUp for Site Design shows you how to harness the power of this newly expanded feature set to smooth and optimize the site design workflow.

## **Introduction to Google SketchUp** John Wiley & Sons

Created to provide an experience closer to drawing and modeling with real objects, SketchUp has won over a host of loyal users year after year. SketchUp stands out for its speed and ease when creating volumetric objects and studies, being used to produce from simple to highly complex designs. The ability to exchange information between various programs in the CAD industry and other innovations such as integration with Google Earth, Google Street View and the availability of inumerous free libraries, through the Google 3D Warehouse make SketchUp stand out. This book aims to provide a high quality learning experience. All the described procedures are illustrated; at the end of each chapter there is a summary of the main topics

### addressed and exercises.

## **Google Apps: The Missing Manual** John Wiley & Sons

As the first book for intermediate and advanced users of Google SketchUp, this Cookbook goes beyond the basics to explore the complex features and tools that design professionals use. You'll get numerous step-by-step tutorials for solving common (and not so common) design problems, with detailed color graphics to guide your way, and discussions that explain additional ways to complete a task. Google SketchUp Cookbook will help you: Use SketchUp and constraints Go beyond simple textures with tools such as texture positioning and Photo Match Create animations and walkthroughs, and explore design scenarios by using layers and scenes Learn how to use styles to customize your presentations Combine SketchUp with the 3D Warehouse and Google Earth Google SketchUp Cookbook is ideal for architects, engineers, interior designers, product designers, woodworkers, and other professionals and hobbyists who want to work more efficiently and achieve true mastery of this amazing tool.

## SOLIDWORKS 2019 Tutorial John Wiley & Sons

The problem with traditional 2D CAD is that you sometimes lose touch with the overall design because you are forced to think from the perspective of flat construction documents. The restrictions of the documentation requirements and the technical limitations of the software take priority over the design itself.Designing in 3D gives you the freedom to visualize how the project will look in real life. The design becomes the primary focus, and the construction documents become a by-product of the design. That is the way it should be.There are plenty of 3D design programs out there that automate much of the process of designing a building, but you sacrifice the design once again because you are forced to learn and abide by complicated technical processes in order to get the software to do what you want. Creating anything custom further complicates the process, or is simply not possible.Where SketchUp shines is in its ability to create accurate 3D models quickly in an easy-to-use interface without forcing users to learn complicated tools or workflows. SketchUp has a unique way of prioritizing the design, and LayOut provides the conduit to communicate your design on paper.In SketchUp & LayOut for Architecture, you'll learn a step-by-step workflow that will enable you to eliminate CAD from your workflow, focus on your design, and produce beautiful construction documents for each phase of design, including Schematic Design, Design Development, and Construction Documentation.

# *Google SketchUp Cookbook* Packt Publishing Ltd

The first step in making your ideas a reality SketchUp offers a vast array of tools that help you get your building, woodworking, and design plans out of your head and into a real model. Even if you've never dabbled in the software, SketchUp All-in-One For Dummies makes it easy to get started as quickly as the ideas pop into your head! Providing real-world insight from top SketchUp insiders, these six-books-in-one teach you how to tackle the basics of the program and apply those skills to real-world projects. You'll discover the basics of modeling as they apply to either free or paid versions of SketchUp before diving into creating models to use for making objects, constructing buildings, or redesigning interiors. Navigate the SketchUp product mix Get familiar with the basics of modeling View and share your models Make your architecture, interior design, and woodworking dreams a reality You have tons of great ideas—and now you can harness this powerful software to bring them to life.

## Google SketchUp: The Missing Manual MasterSketchUp

Google SketchUp is the exciting free software package that makes 3D available to everybody. Whether you need to build 3D models for work, or you've just always wanted to explore 3D modeling, Google SketchUp was made for you. Still, it does take a bit of understanding to get started, so turn to Google SketchUp 7 For Dummies. In classic For Dummies tradition, Google SketchUp 7 For Dummies gets right to the point so you can start creating 3D models right away. You'll learn to: Set up SketchUp, learn about edges and faces, use inferences and guides, and build your first model Establish a basic end-to-end workflow for creating and sharing models Model non-boxy objects like terrain, characters, bottles, and spheres Add details like stairs, gutters, and eaves Spruce up your models with styles and shadows to add effects, make objects pop, and enhance realism Use the LayOut function to draw with vector tools, add text and callouts, and print your work Design buildings and objects, export your models to other design programs or to Google Earth, and explore 3D animation On the book's companion Web site, you'll also find a bonus chapter and videos demonstrating more about what you can do with Google SketchUp. Google SketchUp 7 For Dummies also shows you what SketchUp can and can't do, and offers tips for solving common problems. Add a new dimension to your work today!